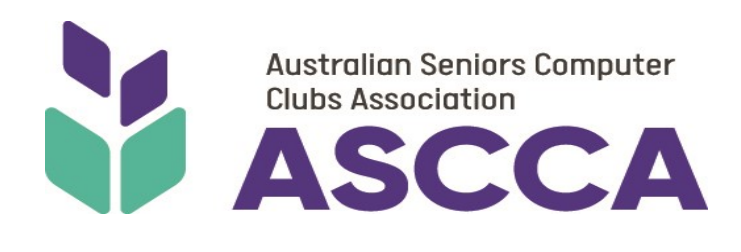

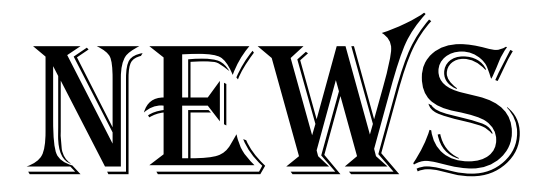

# *To use, peruse and amuse*

## **PLANNING AHEAD**

With all that has been going on in our world have you been wondering if ASCCA will be running its Annual Conference this year? The answer is yes! But it is moving online.

# **Hold this date : 10th November 2020**

Now more than ever it is important to have something to look forward to, an opportunity to gather some ideas of how we can adapt to what we are being told is 'the new normal' and connect with other people.

The ASCCA conference will be hosted online over a secure connection so participants can join from around Australia. The content will be a mix of speakers who can provide practical advice on how to adapt to online life and some representatives from the big tech companies talking about what is coming up. Please save the date and we will keep you updated with how you can get involved.

## **WILL YOUR CLUB NEED TO MAKE A FEW CHANGES?**

Is your club looking to the future? Of course it is, and you have probably already realised that the club will be a little different to the one that closed its doors as COVID-19 thrust challenges in the way of our carefully planned lifestyles. It's time for some strategic planning!

Your landlord may have advised you of the requirements that you will need to comply with once the doors to your clubroom re-open. They will be a sensible starting point!

Consider what changes you need to make to the layout of your area and what protective items you will need to provide.

Have you asked your trainers to contribute to your planning? What can/will they teach? What Train the Trainer courses are sensible for you to offer?

Then consider what new and exciting opportunities will be available for members? Don't forget social inclusion is important and may well be what some members missed most of all while clubroom doors were closed.

Survey them and ask them for their input. You can come up with questions to ask your members but here are a few suggestions to consider:

- Once we return to our clubroom would you prefer one-on-one training, small group sessions or a combination of both?
- Would you also like some online opportunities to be included in future programs?
- Number the following list of topics in order of interest to you. [This list should show the topics that your trainers are prepared to offer]
- Can you suggest a new course that is not shown on the above list?
- Could you teach it? What was the most positive outcome from online training?
- What did they miss most while working online?

## W: www.ascca.org.au FB: www.facebook.com/ASCCAau

- **General Information:** office@ascca.org.au
- President: ascca@ascca.org.au

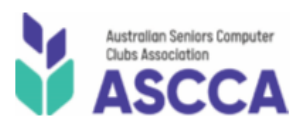

ABN 47 097 847 642

280 Pitt Street | Sydney | NSW | 2000 Phone (02) 9286 3871

# **ASCCA NOTICE BOARD**

- Sydney Office is currently closed to the Public: the phone has been diverted to Staff who are working from home, so your call will continue to be dealt with promptly.
- Training Officer, Jean Martin, has established a Help Desk on **(02) 9922 5408**, Tuesdays and Thursdays 9am - 5pm.
- There is still a position on the board for a Honorary Treasurer. If this position interests you, then please request a full JDF by contacting us at **ascca@ascca.org.au**
- **LOOK AHEAD:** 10 November—22nd Australian Technology Conference for Seniors

## **July Online Training**

During the Covid-19 pandemic, the following online training will be free of charge.

As places are limited, please register early to secure your enrolment.

Email your expression of interest, include name, club and phone number to Jean Martin, [training@ascca.org.au.](mailto:training@ascca.org.au)

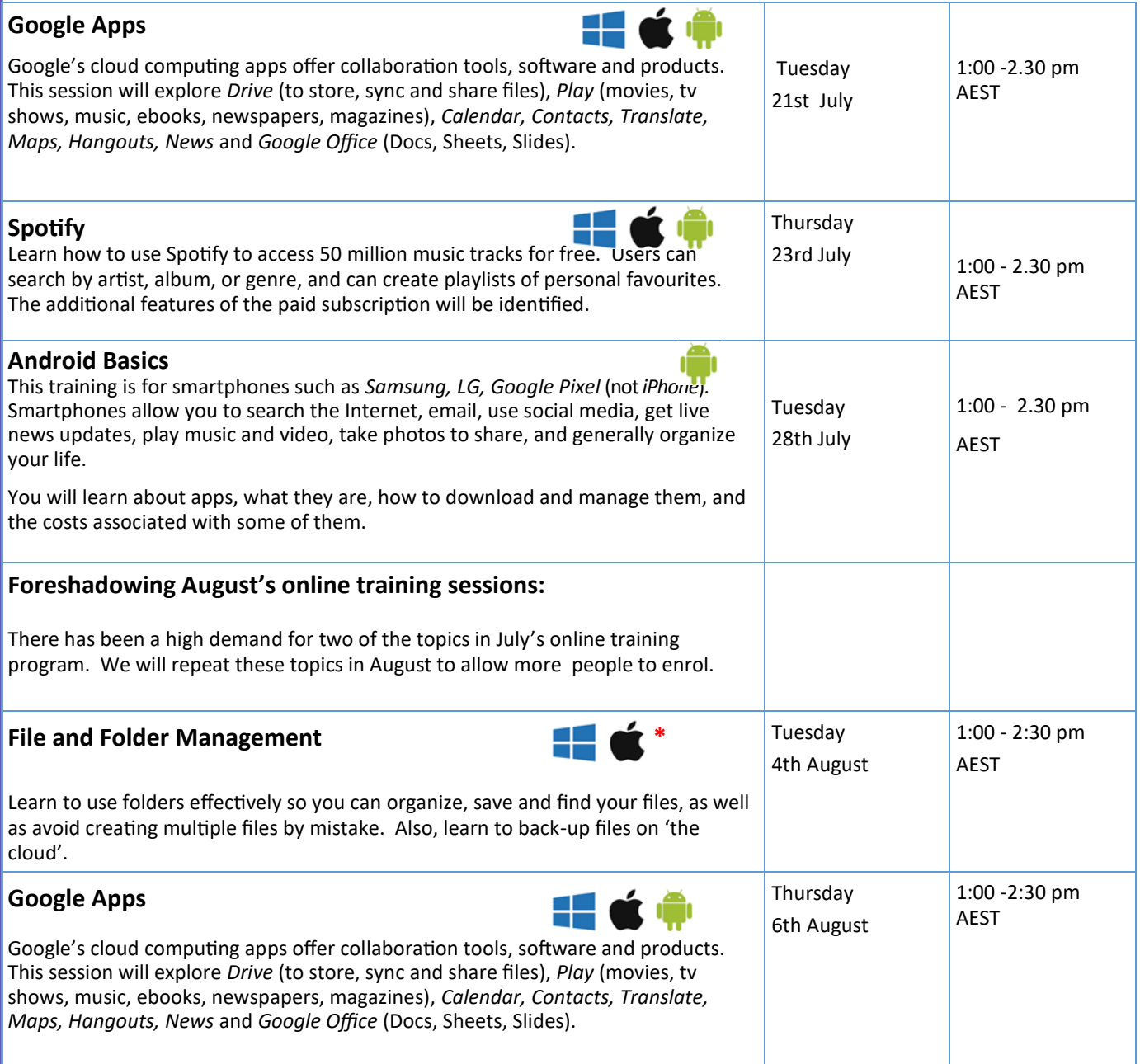

Would you like to receive ASCCA Newsletters and notices of training opportunities direct to your inbox each month instead of waiting for them to be forwarded to you? That's easily fixed! Ask and it will be arranged! Just email **ascca@ascca.org.au** giving your name, club and email address and request *personal subscription please.* 

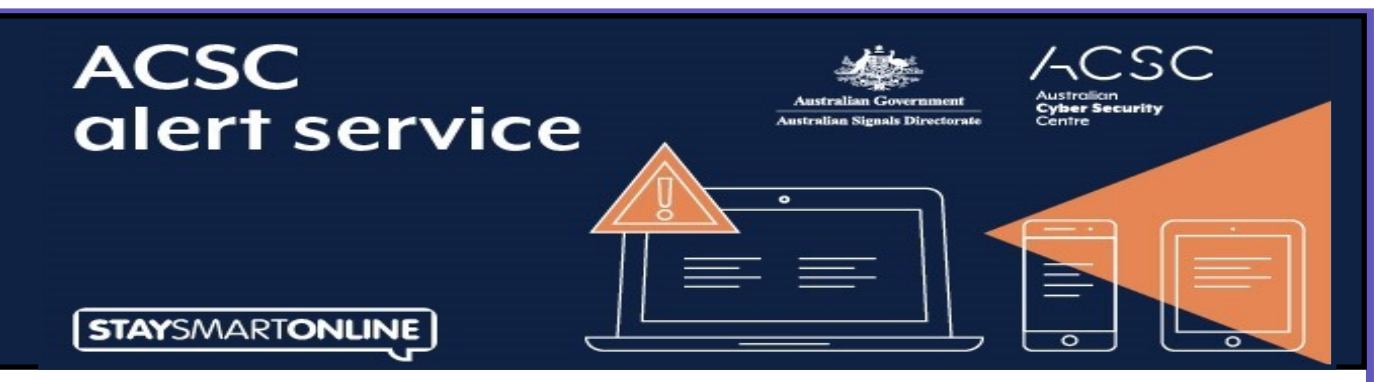

The Australian Cyber Security Centre (ACSC) has seen a significant increase in reporting in the past few months of COVID themed phishing scams, using all sorts of lures to try and trick people into handing over personal details.

Phishing and spear-phishing is a method of stealing confidential information by sending fraudulent messages to a victim, through email or message platforms. They remain among the most common method used by malicious cyber actors to target Australians. While phishing messages are commonly sent out in their thousands, spearphishing campaigns are typically aimed at a particular group of recipients.

Since the pandemic's outbreak, the Government's Scamwatch has received over 3,060 coronavirus themed scam reports with over \$1,371,000 in reported losses.

To help you spot a fake email or SMS from a real one, the ACSC's Stay Smart Online program has launched an interactive phishing quiz.

"Phishing campaigns can be sent via email, SMS, social media, instant messenger or a phone call. They can look extremely convincing, often imitating legitimate messages from trusted senders in government or business," said ACSC Head Abigail Bradshaw CSC.

"The ACSC has observed numerous phishing emails that feature official logos and branding, together with the same font and layout as the organisation they pretend to come from. Head to our campaign page at [www.cyber.gov.au/scam](http://www.cyber.gov.au/scam-messages)-messages to access the quiz, and see if you can spot the scam!" Ms Bradshaw said.

We're pleased to share with you the ACSC's new-look website [www.cyber.gov.au,](http://www.cyber.gov.au) including the ACSC's Stay Smart Online program. It is the ACSC's primary digital platform for individuals, businesses and government agencies to report cybercrime and cyber incidents, and to receive expert advice and guidance about cyber security. If you have been a victim of a cybercrime, go to [ReportCyber](https://www.cyber.gov.au/acsc/report) and report it. You can also report scams to [Scamwatch](https://www.scamwatch.gov.au/report-a-scam)

### **CONTACT US**

Email: [staysmart.online@defence.gov.au](mailto:staysmart.online@defence.gov.au) Web: [www.cyber.gov.au](http://www.cyber.gov.au)

## **Celebrating Queensland Seniors 15 - 23 August 2020**

For the first time in its 60 year history Queensland's annual celebration of seniors is going virtual. If your club is a member of ASCCA and located in Queensland quickly send me details of what you plan and we can promote it in the next Newsletter which is due out in the first week of August!!

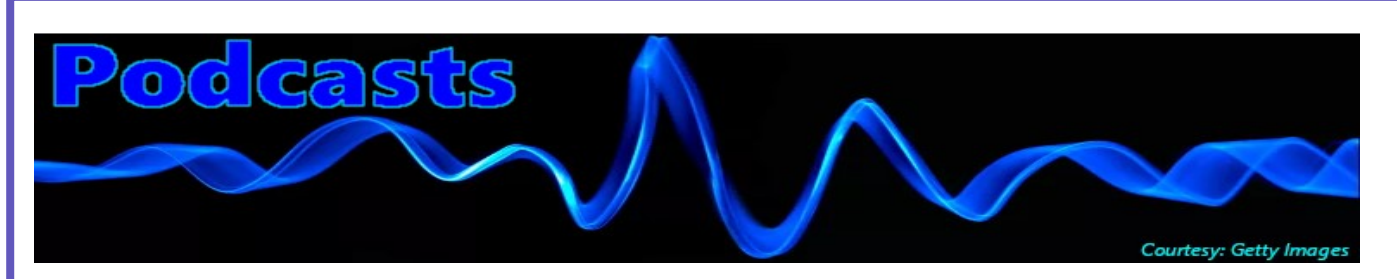

Podcasts are audio files, with episodes collected together around a theme and hosted on a website. Podcasts can either be streamed or downloaded for listening off-line. Click on a blue hyperlink (below). This will take you to a webpage where the podcast is hosted. Once on the webpage, you may need to scroll down to find the word *'Listen'*, 'Play' or one of these

symbols  $\sum$ ,  $\frac{d\mathbf{u}}{dt}$ ,  $\Rightarrow$  to click on. This will begin playing the audio.

On your smartphone, you can Google Search the search terms I've bolded (below). Google's first search result will probably be the one to use. Tap on it. Scroll down the page to find *'Listen', 'Play'* or a Play symbol (see above). Tap on it. Your audio-playing app will launch and play the episode.

Alternatively, you can start with your podcast app and type in the bolded search terms.

#### **For general interest,**

#### **Podcast** *The Moth***: episode** *A Feline Roamer*

[Click here to listen to this episode](https://themoth.org/podcast/a-feline-roamer-jaed-coffin) then scroll down to *'Listen now'.*

#### **Podcast** *The Moth***: episode** *Holiday Game Plans*

[Click here to listen to this episode](https://themoth.org/podcast/holiday-game-plans-renata-sancken-and-kate-tellers) then scroll down to *'Listen now'*. This episode has two storytellers.  **Podcast** *Conversations Richard Fidler* ABC's radio program interviewing people with amazing lives. [Click here to listen to series](https://www.abc.net.au/radio/programs/conversations/episodes/) then scroll down to find an episode that interests you.

#### **For history buffs,**

**Podcast** *Rum, Rebels and Ratbags* 10 episodes Colonial history by David Hunt, the author of 'Girt'. [Click here to listen to series](https://www.abc.net.au/radio/programs/rumrebelsratbags/) Click on 'Episodes' tab then scroll down to start at episode 1.

**Podcast** *Uncivil* 14 sequential episodes. Human-interest stories behind the American Civil War. [Click here to listen to series](https://gimletmedia.com/shows/uncivil/episodes) Scroll down to start at episode 1.

**Podcast** *The Eleventh* 7 sequential episodes Gough Whitlam's dismissal. [Click here to listen to series](https://www.abc.net.au/radio/programs/the-eleventh/episodes/) Scroll down to episode 1.

#### **For technology buffs,**

**Podcast** *Download this Show***: Has COVID-19 killed the cinema?** Movie streaming; Netflix, Stan [Click here to listen to episode](https://www.abc.net.au/radionational/programs/downloadthisshow/has-covid-19-killed-the-cinema/12111638) 

**Podcast** *Life and Technology with Charlie Brown* He has been a guest speaker at ASCCA conferences. [Click here to listen to series](https://omny.fm/shows/life-and-technology/playlists/podcast) then scroll down to choose an episode by date.

#### **For true crime buffs,**

**Podcast** *Loose Units* An ex-cop speaks frankly about goings-on in Sydney's North Shore police stations in 80s. [Click here to listen to series](http://looseunitsthepodcast.libsyn.com/)

**Podcast** *Dirty John* 6 sequential episodes A family drama of love and deception.

[Click here to listen to the series](https://wondery.com/shows/dirty-john/)

Podcast Radiolab Presents: Ponzi Supernova How Bernie Madoff made off with \$65 billion from clients. [Click here to listen to episode](https://www.wnycstudios.org/podcasts/radiolab/articles/radiolab-presents-ponzi-supernova)

**Podcast** *Criminal:* **episode #104** *Witness* The founding of the witness protection program in US. [Click here to listen to episode](https://thisiscriminal.com/episode-104-witness-12-7-2018/)

### **Podcast** *Criminal:* **episode #51** *Money Tree*

[Click here to listen to this episode](https://thisiscriminal.com/episode-51-money-tree-8-23-2016/) This popular episode is about identity theft.

#### **Podcast** *Criminal***: episode #125** *The Less People Know about Us*

[Click here to listen to this episode](https://thisiscriminal.com/episode-125-the-less-people-know-about-us-10-25-2019/)This follows on from episode #51.

Peter Wells writes a weekly Podcast article in the *Sydney Morning Herald*: [www.smh.com.au/by/peter](http://www.smh.com.au/by/peter-wells-ghu8k2)-wells-ghu8k2